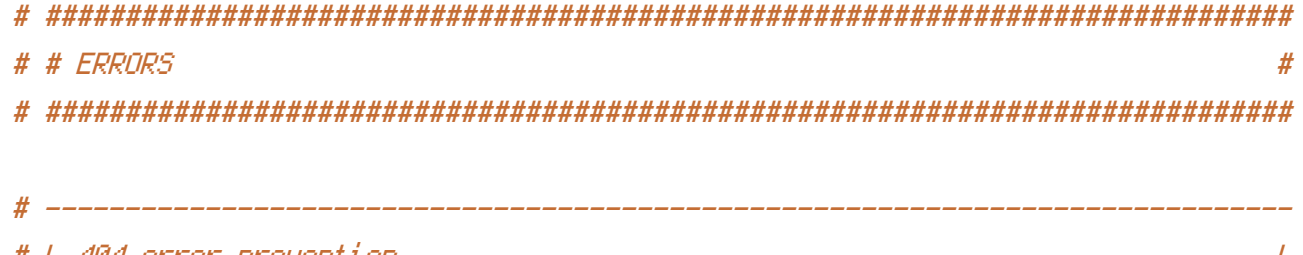

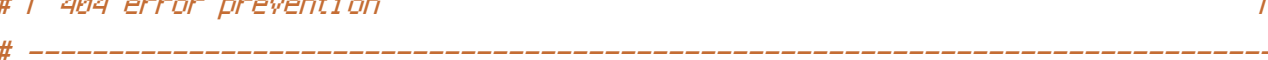

# Disable the pattern matching based on filenames.

# This setting prevents Apache from returning a 404 error as the result # of a rewrite when the directory with the same name does not exist.

Options -MultiViews

```
# # INTERNET EXPLORER
               \boldsymbol{\#}
```
# Force Internet Explorer to render pages in the highest available # mode in the various cases when it may not.

<IfModule mod\_headers.c>

Header set X-UA-Compatible "IE=edge"

<FilesMatch "\.(appcacheLatomLcrxLcssLcurLeotLf4EabpvILflvLgeojsonLgifLhtcLicoLjpe? glijslijson(1d)?

```
I m4D av]I manifestI mapI mp4LoexLogDagy]I opusLotfLpdfLpngLrdfLrssLsafariextzLsvgz?
I swfl topojsonLttEcfILtxtLvcfLvttLwebappLwebEmpILwoff2?LxmlLxpi)$">
```
Header unset X-UA-Compatible

</FilesMatch>

</TfModule>

```
# # MEDIA TYPES AND CHARACTER ENCODINGS
                            \#___________
# | Media tupes
                            \overline{I}
```
 $\langle$ IfModule mod mime.c $\rangle$ AddType audio/mp4 f4a f4b m4a AddType audio/ogg oga ogg opus AddType application/json json map topojson AddType application/ld+json jsonld jsonld AddType application/vnd.geo+json geojson AddType application/javascript is is in the state of  $\mathbf{I}$ AddType application/x-web-app-manifest+json webapp AddType text/cache-manifest appcache manifest AddType video/mp4 f4v f4p m4v mp4 AddType video/ogg ogv AddType video/webm webm  $AddType$  video/x-flv flv flv AddType application/font-woff woff AddType application/font-woff2 woff2 AddType application/vnd.ms—fontobject extends the eot AddTupe application/x-font-ttf that the ttracture of the ttr AddType font/opentype other and the control of the control of the control of the control of the control of the control of the control of the control of the control of the control of the control of the control of the contro AddType image/svg+xml svg svgz svgz AddType application/octet-stream safariextz AddType application/x-chrome-extension crx AddType application/x-opera-extension oex AddType application/x-xpinstall xpi AddType application/xml atom rdf rss xml AddType image/webp webp AddType image/x-icon cur ico AddType text/vtt vtt vtt AddType text/x-component htc htc htc AddType text/x-vcard vcf

</IfModule>

# ------------------------------------------------------------------------------ # | Character encodings | # ------------------------------------------------------------------------------

# Set `UTF-8` as the character encoding for all resources served with # the media type of `text/html` or `text/plain`. AddDefaultCharset utf-8

# Set ium -8 as the character encoding for other character encoding for other certain resources. The condition<br>The conditions of the condition resources in the condition resources.

# Set UTF-8 as the character encoding for other certain resources.

<IfModule mod\_mime.c>

AddCharset utf-8, atom \

 $.$  CSS  $\Lambda$ .geojson \ . js N , json N , jsonld \ , rss  $\lambda$ , topojson \ . vtt N , webapp \ ,  $\times$ ml $\overline{a}$ 

## </IfModule>

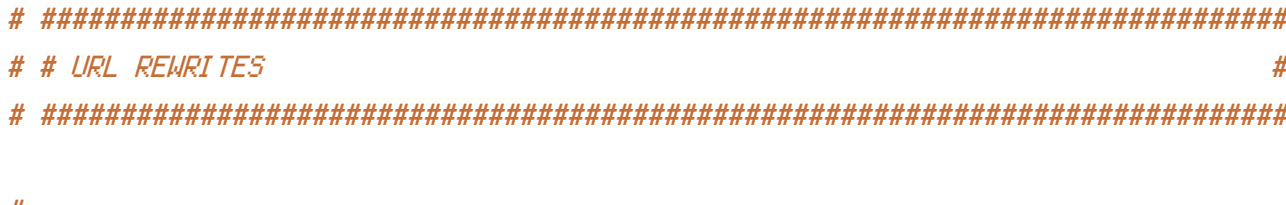

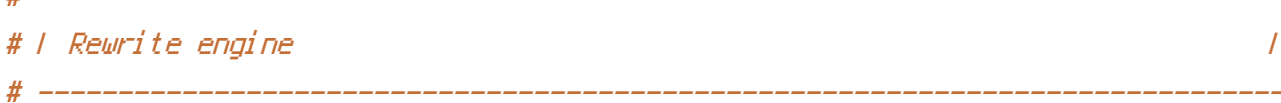

```
<IfModule mod_rewrite.c>
    Options +FollowSymlinks
    RewriteEngine On
    RewriteBase /
</IfModule>
```
# I Suppressing / Forcing the `www.` at the beginning of URLs  $\sqrt{ }$ # -------------------

# IMPORTANT: NEVER USE BOTH RULES AT THE SAME TIME!

# Option 1: rewrite www.example.com + example.com

# <IfModule mod\_rewrite.c>

- $#$ RewriteCond %CHTTPS} != on
- ReuriteCond %CHTTP\_HOST} ^www\.(.+)\$ [NC] #
- #

```
# </IfModule>
```

```
# Option 2: rewrite example.com → www.example.com
# <IfModule mod_rewrite.c>
# RewriteCond %{HTTPS} !=on
# RewriteCond %{HTTP_HOST} !^www\. [NC]
# RewriteCond %{SERVER_ADDR} !=127.0.0.1
# RewriteCond %{SERVER_ADDR} !=::1
# RewriteRule ^ http://www.%{HTTP_HOST}%{REQUEST_URI} [R=301,L]
# </IfModule>
# ##############################################################################
# # SECURITY #
# ##############################################################################
# ------------------------------------------------------------------------------
# | File access |
# ------------------------------------------------------------------------------
# Block access to directories without a default document.
<IfModule mod_autoindex.c>
    Options -Indexes
</IfModule>
# - - - - - - - - - - - - - - - - - - - - - - - - - - - - - - - - - - - - - - -
# Block access to all hidden files and directories with the exception of the
# visible content from within the `/.well-known/` hidden directory.
\triangleleftIfModule mod rewrite.c>RewriteCond %{REQUEST_URI} "!(^|/)\.well-known/([^./]+./?)+$" [NC]
   RewriteCond %{SCRIPT_FILENAME} -d [OR]
   RewriteCond %{SCRIPT_FILENAME} -f
    RewriteRule "(^{\circ}1/)\mathcal{N}." - [F]
</IfModule>
```
# Block access to files that can expose sensitive information.

# - - - - - - - - - - - - - - - - - - - - - - - - - - - - - - - - - - - - - - -

<FilesMatch "(^#.\*#|\.(bak|conf|dist|fla|in[ci]|log|psd|sh|sql|sw[op])|~)\$">

```
# Apache < 2.3
<IfModule !mod_authz_core.c>
    Order allow,deny
    Deny from all
    Satisfy All
</IfModule>
```

```
# Apache ≥ 2.3
<IfModule mod_authz_core.c>
    Require all denied
</IfModule>
```
</FilesMatch>

```
<Files ~ "^.*\.([Hh][Tt][Aa])">
```

```
# Apache < 2.3
<IfModule !mod_authz_core.c>
    Order allow,deny
    Deny from all
    Satisfy All
</IfModule>
```

```
# Apache ≥ 2.3
<IfModule mod_authz_core.c>
    Require all denied
</IfModule>
```
## </Files>

```
# ------------------------------------------------------------------------------
# | Reducing MIME type security risks |
# ------------------------------------------------------------------------------
```
# Prevent some browsers from MIME-sniffing the response.

```
<IfModule mod_headers.c>
    Header set X-Content-Type-Options "nosniff"
```
# ------------------------------------------------------------------------------

```
# | Reflected Cross-Site Scripting (XSS) attacks |
# ------------------------------------------------------------------------------
<IfModule mod_headers.c>
   Header set X-XSS-Protection "1; mode=block"
   <FilesMatch "\.(appcache|atom|crx|css|cur|eot|f4[abpv]|flv|geojson|gif|htc|ico|jpe?
glijslijson(1d)?
|m4[av]|manifest|map|mp4|oex|og[agv]|opus|otf|pdf|png|rdf|rss|safariextz|svgz?
|swf|topojson|tt[cf]|txt|vcf|vtt|webapp|web[mp]|woff2?|xml|xpi)$">
       Header unset X-XSS-Protection
   </FilesMatch>
</IfModule>
# ##############################################################################
# # WEB PERFORMANCE #
# ##############################################################################
 # ------------------------------------------------------------------------------
# | Compression |
 # ------------------------------------------------------------------------------
<IfModule mod_deflate.c>
   # Force compression for mangled headers.
   #
   <IfModule mod_setenvif.c>
       <IfModule mod_headers.c>
           SetEnvIfNoCase ^(Accept-EncodXng|X-cept-Encoding|X{15}|~{15}|-{15})$
\hat{C}((gzip)deflate)\s*,?\s*)+)[X~-]{4,13}$ HAVE_Accept-Encoding
           RequestHeader append Accept-Encoding "gzip,deflate" env=HAVE_Accept-Encoding
       </IfModule>
   </IfModule>
   # - - - - - - - - - - - - - - - - - - - - - - - - - - - - - - - - - - - - -
   # Mark certain resources as been compressed in order to:
   #
   # 1) prevent Apache from recompressing them
```
# 2) ensure that they are served with the correct # `Content-Encoding` HTTP response header <IfModule mod\_mime.c> AddEncoding gzip svgz </IfModule> # - - - - - - - - - - - - - - - - - - - - - - - - - - - - - - - - - - - - -

# Compress all output labeled with one of the following media types.

```
<IfModule mod_filter.c>
    AddOutputFilterByType DEFLATE "application/atom+xml" \
                                   "application/javascript" \
                                   "application/json" \
                                   "application/ld+json" \
                                   "application/manifest+json" \
                                   "application/rdf+xml" \
                                   "application/rss+xml" \
                                   "application/schema+json" \
                                   "application/vnd.geo+json" \
                                   "application/vnd.ms-fontobject" \
                                   "application/x-font-ttf" \
                                   "application/x-javascript" \
                                   "application/x-web-app-manifest+json" \
                                   "application/xhtml+xml" \
                                   "application/xml" \
                                   "font/eot" \lambda"font/opentype" \
                                   "image/bmp" \
                                   "image/svg+xml" \
                                   "image/vnd.microsoft.icon" \
                                   "image/x-icon" \
                                   "text/cache-manifest" \
                                   "text/css" \lambda"text/html" \setminus"text/javascript" \
                                   "text/plain" \
                                   "text/vcard" \
                                   "text/vnd.rim.location.xloc" \
                                   "text/vtt" \
```
"text/x-component" \ "text/x-cross-domain-policy" \ "text/xml"

</IfModule>

</IfModule>

# BEGIN WordPress <IfModule mod\_rewrite.c> RewriteEngine On RewriteBase / RewriteRule ^index\.php\$ - [L] RewriteCond %{REQUEST\_FILENAME} !-f RewriteCond %{REQUEST\_FILENAME} !-d RewriteRule . /index.php [L] </IfModule>

# END WordPress